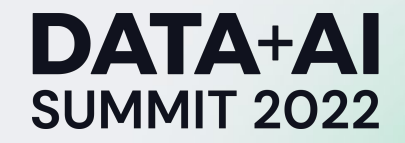

Elixir: The wickedly awesome batch and stream processing language you should have in your toolbox

> Brian Femiano Senior Data Engineer. Ads Platform @ Apple

**ORGANIZED BY <sup>○</sup> databricks** 

#### What is Elixir?

- Dynamic functional programming language.
- Erlang virtual machine (BEAM) compatible bytecode.
- Leverage lightweight Erlang processes for distributed computing.
- Tooling ecosystem is about as dev-friendly as it gets.
- Erlang can be a difficult onboard ramp for nOObs.
- Elixir is the exact opposite but still gets to use the Erlang VM. Fantastic community.

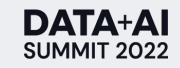

# Why Elixir for data engineering?

- Actor model helps facilitate scalable distributed communication.
- Immutability on data in memory.
- Pattern matching for analytics is very useful.
- Strong support for lazy evaluation over data structures.
- Agent/GenServer modules make managing state a breeze.
- Error handling/Fault tolerance is both robust and graceful.
- Erlang VM is extremely battle-tested and hard to crash. Great for constant-running applications.

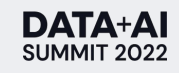

#### Services architecture

- Services configured as Erlang clusters with N nodes.
- Nodes deployed on containers.
- Nodes running the service will spawn Erlang processes.
- Processes can easily communicate across container boundaries.
- Caravan: library to help Erlang/Elixir processes communicate in a container setting with Consul.
- Airflow tasks that sends HTTP POST to our processes.
- Configure Elixir workloads as Airflow DAG tasks.
- Airflow sensor polls processes every until either:

A) Success response

B) Failure response

#### C) Timeout.

#### Services architecture

Container

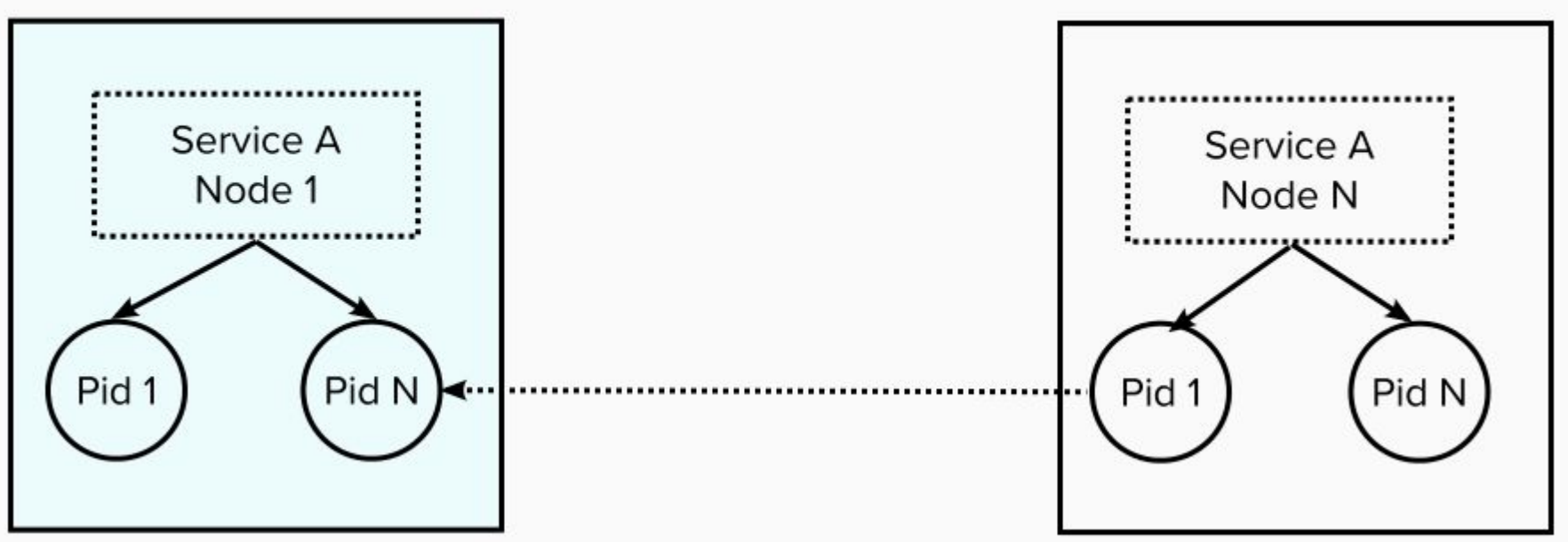

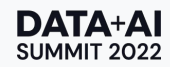

#### ScheduledJob framework written in Elixir

- Handles coordination of jobs across the Erlang nodes in a service cluster, rerunning failed jobs and persisting of status logs.
- Does not handle triggering jobs or inter-job dependencies. Designed to be triggered by an HTTP POST from an Airflow operator.
- Unchecked errors automatically flag the scheduled job as failed.
- Coordinator service interacts with different LocalRunners across the Erlang cluster as a locking service to ensure only one concurrent instance of a job is spawned and running.

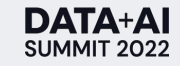

#### Steps of a scheduled job workflow

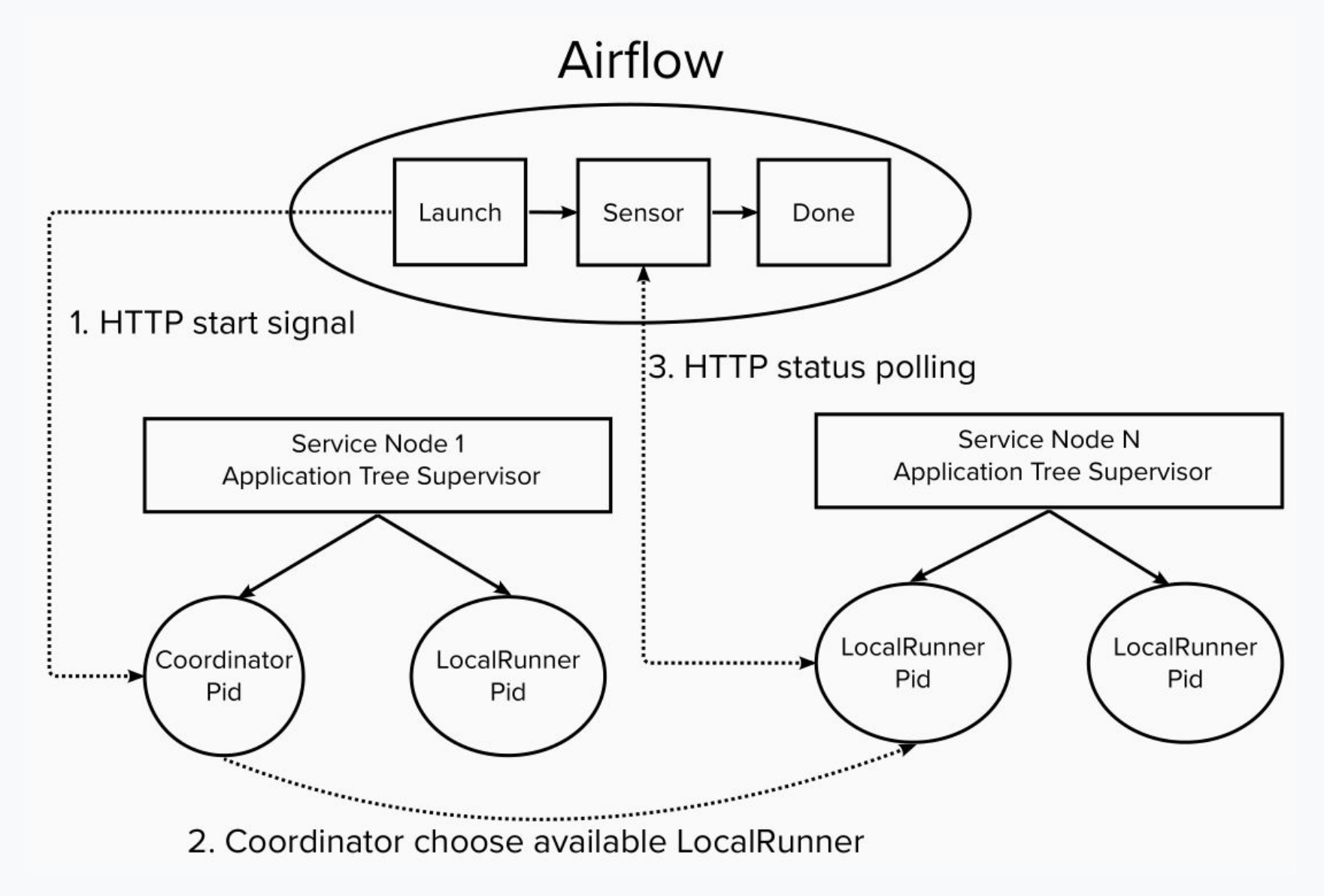

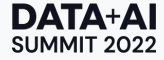

#### Wiring up scheduled job

```
defmodule Notifications.Jobs do
  def job_configs do
     \frac{6}{6}ingest_job: %{
          retry policy: %{retries: 2},
          default arguments: [~T[11:00:00]]
        }
 }
```
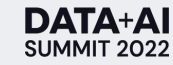

## Scheduled jobs in Application start()

```
def start (type, args) do
```

```
 # List all child processes to be supervised
```

```
 children = [
```

```
 {ScheduledJob,
```

```
\begin{bmatrix} 1 & 1 \\ 1 & 1 \end{bmatrix}
```

```
job providers: [[module: Notifications.Jobs, config provider:
:job configs]],
```

```
 repo: Notifications.Repo # Ecto database operations module.
      ]}
\blacksquare Supervisor.start_link(children, opts)
```

```
end
```
#### Case study: Notification view analytics

- We want to know which notifications are actually get viewed.
- Information is collected in raw logs.
- We want this information structured and stored in our notifications microservice database for fast retrieval by the service API layer.
- Why couple the ingest code directly with the microservice?
	- ø. The service API layer contains quite a bit of code we'd like to reuse for ingest transformation.
	- ù. We'd like to keep write access to the database restricted to just the service.

#### Case study: Notification view analytics

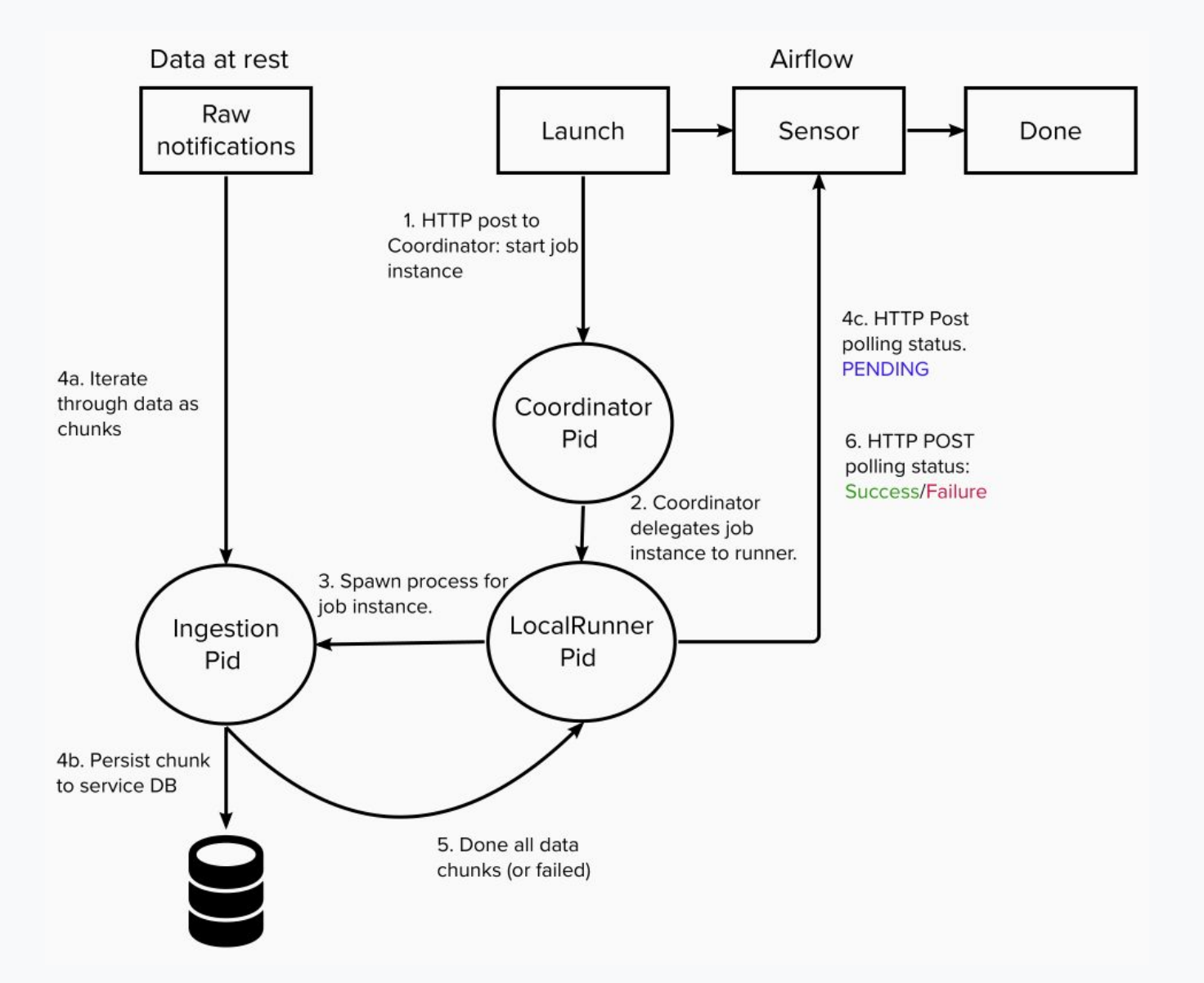

#### Case study: Notification analysis

def run(conn, scheduled\_at) do

with timing( #telemetry helper method. Stopwatch to measure how long the first function takes to execute.

fn -> # inline function that does the iterative chunk persistence.

```
day = get day from schedule(scheduled at)
```
unless upstream\_ready?(day) do

raise "Upstream data is not available yet"

end

objs = Storage list objects with prefix(conn, "data directory", "day=#{Date.to string(day)}")

Storage.stream objects data(conn, objs)

- |> Stream.chunk\_every(1000)
- |> Stream.map(fn lines -> parse\_lines\_batch(lines, day) end)
- |> Enum.map(&write batch to db/1)

end,

 $\&$ capture telemetry/2 #callback to measure output metrics

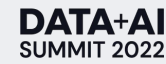

 $\qquad \qquad$ 

#### **Stream processing**

Notifications service also needs listens to several Kafka topics.

KafkaEx: Elixir client with support for Kafka O.8+ https://hexdocs.pm/kafka\_ex/readme.html

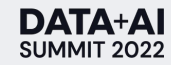

## Setting up Kafka Ex

1. Add mix dependency to build.

2. Setup supervisor module to listen to consumers.

3. Wire supervisor into Application supervision tree.

4. Define different consumer\_impl implementations.

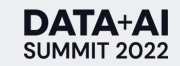

#### Supervisor module to listen on consumers

```
 def start_link(args) do
```

```
Supervisor.start_link( MODULE , args, name: __MODULE )
```
end

```
 @impl true
```

```
 def init(_args) do
```

```
Supervisor.init(build child specs( Application.get env(:app_name, :consumers),
strategy: : one for one)
```
end

```
def build child specs (configs) when is list(configs) do
 configs
  |> Enum.map(&validate_config!/1)
  |> Enum.map(&build_child_spec/1)
```
end

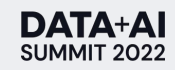

#### Supervisor module to listen on consumers

defp build child spec(config) when is list(config) do

```
consumer group args = [
        # the implementation of KafkaEx.GenConsumer - this module does all the work
       Keyword.fetch! (config, :consumer impl),
       Keyword.fetch! (config, :consumer group name),
       [Keyword.fetch!(config, :topic name)],
\mathbb{R}^n and \mathbb{R}^nuris: Config.kafka uris(),
         auto offset reset: : earliest
 ]
\sim \sim \sim \sim \sim \sim%id: supervisor name,
       start: {KafkaEx.ConsumerGroup, : start link, consumer group args},
        type: :supervisor
 }
  end
```
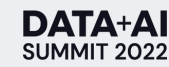

#### GenServer consumer

defmodule CreatorNotifications.CuratedProgram.Consumer do

use KafkaEx.GenConsumer

alias KafkaEx.Protocol.Fetch.Message

@impl true

```
@spec handle message set([Message.t()], term) :: {:async commit, term}
```
def handle message set (messages, consumer state) do

messages

|> Enum.map(&decode avro message(&1.value))

```
 |> ingest_messages()
```

```
 {:async_commit, consumer_state}
```
end

end

#### **DATA+AI SUMMIT 2022**

# Thank you

**Brian Femiano** Ads Platform @ Apple

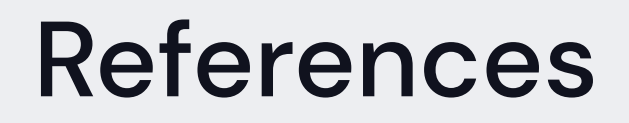

The Erlang programing language:<https://www.erlang.org/> The Elixir programming language:<https://elixir-lang.org/>

Elixir libs: KafkaEx: [https://hexdocs.pm/kafka\\_ex/readme.html#usage-examples](https://hexdocs.pm/kafka_ex/readme.html#usage-examples) Caravan:<https://hexdocs.pm/caravan/Caravan.html> Consul:<https://www.consul.io/>

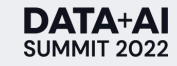